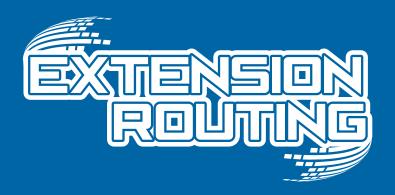

Normally, to block extensions from using an outbound route, you either have to create a custom context for each extension you want to modify, or do the tedious work of creating custom dial plans. This method is slow. It is NOT easily replicated or easily checked for errors and omissions. It is not easily configured by novice users.

With our Extension Routing module, you can easily view which extensions are able to use specified routes and make changes by dragging and dropping extensions. You can customize your dial plan to enable or disable extensions with a swipe of a mouse.

Want to set up a public area phone that can dial local or internal numbers, but block it from making costly long distance or international calls? Want to completely block employees from your international routes if they don't need international calling? You can do this with the Extension Routing module.

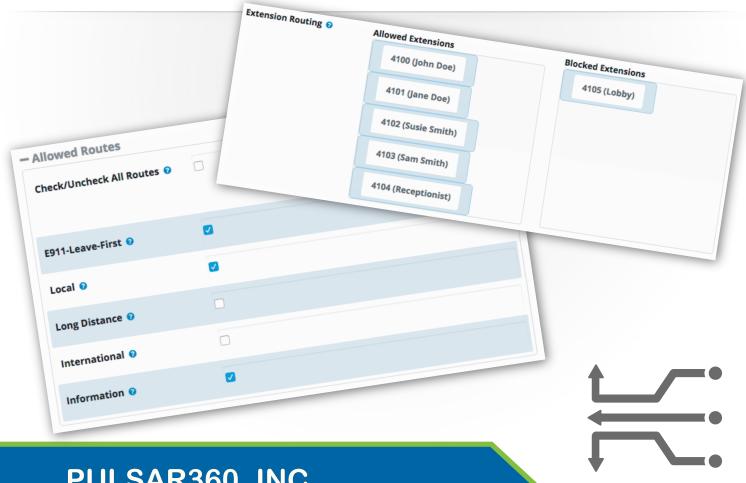

PULSAR360, INC. Listen. Talk. Communicate.

http://Pulsar360.com